<span id="page-0-0"></span>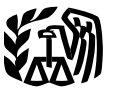

# **2013 Instructions for Schedule E (Form 1040)**

# **Supplemental Income and Loss**

Section references are to the Internal Revenue Code unless otherwise noted.

# **Future Developments**

For the latest information about developments related to Schedule E (Form 1040) and its instructions, such as legislation enacted after they were published, go to *[www.irs.gov/schedulee](http://www.irs.gov/schedulee)*.

# **What's New**

**Standard mileage rate.** The standard mileage rate for miles driven in connection with your rental activities is 56.5 cents per mile.

**Net Investment Income Tax.** Beginning in 2013, individuals, estates, and trusts may be subject to the Net Investment Income Tax (NIIT). NIIT is a 3.8% tax on the lesser of net investment income or the excess of modified adjusted gross income (MAGI) over the threshold amount. Net investment income may include rental and royalty income, income from partnerships, S corporations and trusts, and income from other passive activities reported on your Schedule E. Use Form 8960, Net Investment Income Tax, to figure this tax. For more information on NIIT, go to IRS.gov and enter "Net Investment Income Tax" in the search box.

# **General Instructions**

# **Other Schedules and Forms You May Have To File**

• Schedule A (Form 1040) to deduct interest, taxes, and casualty losses not related to your business.

• Form 3520 to report certain transactions with foreign trusts and Use Schedule E (Form 1040) to report income or loss from rental real estate, royalties, partnerships, S corporations, estates, trusts, and residual interests in REMICs.

You can attach your own schedule(s) to report income or loss from any of these sources. Use the same format as on Schedule E.

Enter separately on Schedule E the total income and the total loss for each part. Enclose loss figures in (parentheses).

receipt of certain large gifts or bequests from certain foreign persons.

• Form 4562 to claim depreciation (including the special allowance) on assets placed in service in 2013, to claim amortization that began in 2013, to make an election under section 179 to expense certain property, or to report information on listed property.

• Form 4684 to report a casualty or theft gain or loss involving property used in your trade or business or income-producing property.

• Form 4797 to report sales, exchanges, and involuntary conversions (not from a casualty or theft) of trade or business property.

• Form 6198 to figure your allowable loss from an at-risk activity.

• Form 8082 to notify the IRS of any inconsistent tax treatment for an item on your return.

• Form 8582 to figure your allowable loss from passive activities.

Form 8824 to report like-kind exchanges.

Form 8826 to claim a credit for expenditures to improve access to your business for individuals with disabilities.

• Form 8873 to figure your extraterritorial income exclusion.

• Form 8910 to claim a credit for placing a new alternative motor vehicle in service for business use.

• Form 8960 to pay Net Investment Income Tax on certain income from your rental and other passive activities.

**Single-member limited liability company (LLC).** In most cases, a single-member domestic LLC is not treated as a separate entity for federal income tax purposes. If you are the sole member of a domestic LLC, file Schedule E (or Schedule C, C-EZ, or F, if applicable). However, you can elect to treat a domestic LLC as a corporation. See Form 8832 for details on the election and the tax treatment of a foreign LLC.

**Information returns.** You may have to file information returns for wages paid to employees, certain payments of fees and other nonemployee compensation, interest, rents, royalties, real estate transactions, annuities, and pensions. You generally use Form 1099-MISC, Miscellaneous Income, to report rents and payments of fees and other nonemployee compensation. For details, see *[Line A](#page-3-0)*, later, and the 2013 General Instructions for Certain Information Returns.

If you received cash of more than \$10,000 in one or more related transactions in your trade or business, you may have to file Form 8300. For details, see Pub. 1544.

# **Qualified Joint Venture**

If you and your spouse each materially participate (see *Material participation* in the Instructions for Schedule C) as the only members of a jointly owned and operated rental real estate business and you file a joint return for the tax year, you can elect to be treated as a qualified joint venture instead of a partnership. This election, in most cases, will not increase the total tax owed on the joint return. By making the election, you will not be required to file Form 1065 for any year the election is in effect and will instead report the income and deductions directly on your joint return. If you and your spouse filed Form 1065 for the year prior to the election, the partnership terminates at the end of the tax year immediately preceding the year the election takes effect.

**Note.** Mere joint ownership of property that is not a trade or business does not qualify for the election.

<span id="page-1-0"></span>**Making the election.** To make this election for your rental real estate business, check the "QJV" box on line 2 for each property that is part of the qualified joint venture. You must divide all items of income, gain, loss, deduction, and credit attributable to the rental real estate business between you and your spouse in accordance with your respective interests in the venture. Although you and your spouse will not each file your own Schedule E as part of the qualified joint venture, each of you must report your interest as separate properties on line 1 of Schedule E. On lines 3 through 22 for each separate property interest, you must enter your share of the applicable income, deduction, or loss.

If you have more than three rental real estate or royalty properties, complete and attach as many Schedules E as you need to list them. But fill in lines 23a through 26 on only one Schedule E. The figures on lines 23a through 26 on that Schedule E should be the combined totals for all properties reported on your Schedules E.

Once made, the election can be revoked only with the permission of the IRS. However, the election technically remains in effect only for as long as the spouses filing as a qualified joint venture continue to meet the requirements to be treated as a qualified joint venture. If the spouses fail to meet the qualified joint venture requirements for a year, a new election will be necessary for any future year in which the spouses meet the requirements to be treated as a qualified joint venture.

Rental real estate income generally is not included in net earnings from self-employment subject to self-employment tax and generally is subject to passive loss limitation rules. Electing qualified joint venture status does not alter the application of the self-employment tax or the passive loss limitation rules.

For more information on qualified joint ventures, go to IRS.gov and enter "qualified joint venture" in the search box.

# **Reportable Transaction Disclosure Statement**

Use Form 8886 to disclose information for each reportable transaction in which you participated. Form 8886 must be

filed for each tax year that your federal income tax liability is affected by your participation in the transaction. You may have to pay a penalty if you are required to file Form 8886 but do not do so. You may also have to pay interest and penalties on any reportable transaction understatements. The following are reportable transactions.

• Any listed transaction that is the same as or substantially similar to tax avoidance transactions identified by the IRS.

• Any transaction offered to you or a related party under conditions of confidentiality for which you paid an advisor a fee of at least \$50,000.

• Certain transactions for which you or a related party have contractual protection against disallowance of the tax benefits.

• Certain transactions resulting in a loss of at least \$2 million in any single tax year or \$4 million in any combination of tax years. (At least \$50,000 for a single tax year if the loss arose from a foreign currency transaction defined in section  $988(c)(1)$ , whether or not the loss flows through from an S corporation or partnership.)

Certain transactions of interest entered into after November 1, 2006, that are the same or substantially similar to transactions that the IRS has identified by notice, regulation, or other form of published guidance as transactions of interest.

See the Instructions for Form 8886 for more details.

## **At-Risk Rules**

In most cases, you must complete Form 6198 to figure your allowable loss if you have:

• A loss from an activity carried on as a trade or business or for the production of income, and

• Amounts in the activity for which you are not at risk.

The at-risk rules in most cases limit the amount of loss (including loss on the disposition of assets) you can claim to the amount you could actually lose in the activity. However, the at-risk rules do not apply to losses from an activity of holding real property placed in service before 1987. They also do not apply to losses from your interest acquired before 1987 in a pass-through entity engaged in

such activity. The activity of holding mineral property does not qualify for this exception.

In most cases, you are not at risk for amounts such as the following.

Nonrecourse loans used to finance the activity, to acquire property used in the activity, or to acquire your interest in the activity that are not secured by your own property (other than property used in the activity). However, there is an exception for certain nonrecourse financing borrowed by you in connection with the activity of holding real property (other than mineral property). See *Qualified nonrecourse financing*, later.

• Cash, property, or borrowed amounts used in the activity (or contributed to the activity, or used to acquire your interest in the activity) that are protected against loss by a guarantee, stop-loss agreement, or other similar arrangement (excluding casualty insurance and insurance against tort liability).

• Amounts borrowed for use in the activity from a person who has an interest in the activity (other than as a creditor) or who is related under section  $465(b)(3)(C)$  to a person (other than you) having such an interest.

**Qualified nonrecourse financing.**  Qualified nonrecourse financing is treated as an amount at risk if it is secured by real property used in an activity of holding real property subject to the at-risk rules. Qualified nonrecourse financing is financing for which no one is personally liable for repayment and is:

Borrowed by you in connection with the activity of holding real property (other than mineral property),

• Not convertible from a debt obligation to an ownership interest, and

Loaned or guaranteed by any federal, state, or local government, or borrowed by you from a qualified person.

**Qualified person.** A qualified person is a person who actively and regularly engages in the business of lending money, such as a bank or savings and loan association. A qualified person cannot be:

• Related to you (unless the nonrecourse financing obtained is commercially reasonable and on substantially the same terms as loans involving unrelated persons),

• The seller of the property (or a person related to the seller), or

<span id="page-2-0"></span>A person who receives a fee due to your investment in real property (or a person related to that person).

For more details about the at-risk rules, see the Instructions for Form 6198 and Pub. 925.

#### **Passive Activity Loss Rules**

The passive activity loss rules may limit the amount of losses you can deduct. These rules apply to losses in Parts I, II, and III, and line 40 of Schedule E.

Losses from passive activities may be subject first to the at-risk rules. Losses deductible under the at-risk rules are then subject to the passive activity loss rules.

You can deduct losses from passive activities in most cases only to the extent of income from passive activities. An exception for certain rental real estate activities (explained later) may apply.

#### **Passive Activity**

A passive activity is any business activity in which you did not materially participate and any rental activity, except as explained later. If you are a limited partner, in most cases, you are not treated as having materially participated in the partnership's activities for the year.

The rental of real or personal property is a rental activity under the passive activity loss rules in most cases, but exceptions apply. If your rental of property is not treated as a rental activity, you must determine whether it is a trade or business activity, and if so, whether you materially participated in the activity for the tax year.

See the Instructions for Form 8582 to determine whether you materially participated in the activity and for the definition of "rental activity."

See Pub. 925 for special rules that apply to rentals of:

• Substantially nondepreciable property,

Property incidental to development activities, and

Property related to activities in which you materially participate.

#### **Activities That Are Not Passive Activities**

**Activities of real estate professionals.**  If you were a real estate professional for 2013, any rental real estate activity in which you materially participated is not a passive activity. You were a real estate professional for the year only if you met both of the following conditions.

• More than half of the personal services you performed in trades or businesses during the year were performed in real property trades or businesses in which you materially participated.

You performed more than 750 hours of services during the year in real property trades or businesses in which you materially participated.

If you are married filing jointly, either you or your spouse must meet both of the above conditions without taking into account services performed by the other spouse.

A real property trade or business is any real property development, redevelopment, construction, reconstruction, acquisition, conversion, rental, operation, management, leasing, or brokerage trade or business. Services you performed as an employee are not treated as performed in a real property trade or business unless you owned more than 5% of the stock (or more than 5% of the capital or profits interest) in the employer.

If you qualify as a real estate professional, rental real estate activities in which you materially participated are not passive activities. For purposes of determining whether you materially participated in your rental real estate activities, each interest in rental real estate is a separate activity unless you elect to treat all your interests in rental real estate as one activity. To make this election, attach a statement to your original tax return that declares you are a qualifying taxpayer for the year and you are making the election under section  $469(c)(7)$ (A). The election applies for the year made and all later years in which you are a real estate professional. You can revoke the election only if your facts and circumstances materially change.

*If you did not make this election on your timely filed return, you may be eligible to make a late election to treat all your interest in rental real estate as one activi*ty. See Rev. Proc. 2011-34, 2011-24 *I.R.B. 875, available at [www.irs.gov/irb/](http://www.irs.gov/irb/2011-24_IRB/ar07.html) [201124\\_IRB/ar07.html.](http://www.irs.gov/irb/2011-24_IRB/ar07.html)* **TIP**

If you were a real estate professional for 2013, complete Schedule E, line 43.

**Other activities.** The rental of a dwelling unit that you used as a home is not subject to the passive loss limitation rules. See *[Line 2](#page-4-0)*, later, to see if you used the dwelling unit as a home.

A working interest in an oil or gas well you held directly or through an entity that did not limit your liability is not a passive activity even if you did not materially participate.

Royalty income not derived in the ordinary course of a trade or business reported on Schedule E in most cases is not considered income from a passive activity.

For more details on passive activities, see the Instructions for Form 8582 and Pub. 925.

#### **Exception for Certain Rental Real Estate Activities**

If you meet all of the following conditions, your rental real estate losses are not limited by the passive activity loss rules, and you do not need to complete Form 8582. If you do not meet all of these conditions, see the Instructions for Form 8582 to find out if you must complete and attach Form 8582 to figure any losses allowed.

1. Rental real estate activities are your only passive activities.

2. You do not have any prior year unallowed losses from any passive activities.

3. All of the following apply if you have an overall net loss from these activities:

a. You [actively participated](#page-3-0) (defined later) in all of the rental real estate activities;

b. If married filing separately, you lived apart from your spouse all year;

c. Your overall net loss from these activities is \$25,000 or less (\$12,500 or less if married filing separately);

<span id="page-3-0"></span>d. You have no current or prior year unallowed credits from passive activities; and

e. Your modified adjusted gross income (defined later) is \$100,000 or less (\$50,000 or less if married filing separately).

**Active participation.** You can meet the active participation requirement without regular, continuous, and substantial involvement in real estate activities. But you must have participated in making management decisions or arranging for others to provide services (such as repairs) in a significant and *bona fide*  sense. Such management decisions include:

- Approving new tenants,
- Deciding on rental terms,

Approving capital or repair expenditures, and

Other similar decisions.

You are not considered to actively participate if, at any time during the tax year, your interest (including your spouse's interest) in the activity was less than 10% by value of all interests in the activity. If you are a limited partner, you are also not treated as actively participating in a partnership's rental real estate activities.

**Modified adjusted gross income.** This is your adjusted gross income from Form 1040, line 38, or Form 1040NR, line 37, without taking into account:

• Any allowable passive activity loss,

Rental real estate losses allowed for real estate professionals (see *[Activi](#page-2-0)[ties of real estate professionals](#page-2-0)*, earlier),

Taxable social security or tier 1 railroad retirement benefits,

Deductible contributions to a traditional IRA or certain other qualified retirement plans under section 219,

• The student loan interest deduction,

• The tuition and fees deduction,

The domestic production activities deduction,

The deduction for one-half of self-employment tax,

• The exclusion from income of interest from series EE and I U.S. savings bonds used to pay higher education expenses, and

Any excluded amounts under an employer's adoption assistance program.

### **Recordkeeping**

You must keep records to support items reported on Schedule E in case the IRS has questions about them. If the IRS examines your tax return, you may be asked to explain the items reported. Good records will help you explain any item and arrive at the correct tax with a minimum of effort. If you do not have records, you may have to spend time getting statements and receipts from various sources. If you cannot produce the correct documents, you may have to pay additional tax and be subject to penalties.

# **Specific Instructions**

**Filers of Form 1041.** If you are a fiduciary filing Schedule E with Form 1041, enter the estate's or trust's employer identification number (EIN) in the space for "Your social security number."

# **Part I**

*Before you begin, see* [Line 3](#page-4-0) *and* [Line 4](#page-5-0)*, later, to determine caution if you should report your rental real estate and royalty income on Schedule C, Schedule CEZ, or Form 4835, instead of Schedule E.*

# **Line A**

If you made any payments in 2013 that would require you to file any Forms 1099, check the "Yes" box. Otherwise, check the "No" box. See the 2013 General Instructions for Certain Information Returns if you are unsure whether you were required to file any Forms 1099. Also see the separate instructions for each Form 1099.

*Generally, you must file Form 1099MISC if you paid at least \$600 in rents, services, prizes, medical and health care payments, and other income payments. The* Guide to Information Returns *in the 2013 General Instructions for Certain Information Returns has more information, including the due dates for the various information returns.* **TIP**

# **Income or Loss From Rental Real Estate and Royalties**

Use Part I to report the following.

• Income and expenses from rental real estate (including personal property leased with real estate).

Royalty income and expenses.

For an estate or trust **only**, farm rental income and expenses based on crops or livestock produced by the tenant. Estates and trusts **do not** use Form 4835 or Schedule F (Form 1040) for this purpose.

If you own a part interest in a rental real estate property, report only your part of the income and expenses on Schedule E.

Complete lines 1 and 2 for each rental real estate property. For royalty properties, line 2 and the address portion on line 1 should be left blank and you should enter code "6" for royalty property.

If you have more than three rental real estate or royalty properties, complete and attach as many Schedules E as you need to list them. But answer lines A and B and fill in lines 23a through 26 on only one Schedule E. The figures on lines 23a through 26 on that Schedule E should be the combined totals for all properties reported on your Schedules E. If you are also using page 2 of Schedule E, use the same Schedule E on which you entered the combined totals for Part I.

**Personal property.** Do not use Schedule E to report income and expenses from the rental of personal property, such as equipment or vehicles. Instead, use Schedule C or C-EZ if you are in the business of renting personal property. You are in the business of renting personal property if the primary purpose for renting the property is income or profit and you are involved in the rental activity with continuity and regularity.

If your rental of personal property is not a business, see the instructions for Form 1040, lines 21 and 36, to find out how to report the income and expenses.

**Extraterritorial income exclusion.**  Except as otherwise provided in the Internal Revenue Code, gross income includes all income from whatever source

<span id="page-4-0"></span>derived. Gross income, however, does not include extraterritorial income that is qualifying foreign trade income under certain circumstances. Use Form 8873 to figure the extraterritorial income exclusion. Report it on Schedule E as explained in the Instructions for Form 8873.

**Chapter 11 bankruptcy cases.** If you were a debtor in a chapter 11 bankruptcy case, see *Chapter 11 Bankruptcy Cases*  under *Income* in the Instructions for Form 1040.

#### **Line 1a**

For rental real estate property only, show the street address, city or town, state, and ZIP code. If the property is located in a foreign country, enter the city, province or state, country, and postal code.

#### **Line 1b**

For the type of property, enter one of the codes listed under "Type of Property" in Part I of the form.

**Self-rental.** Enter code type "7" for self-rental if you rent property to a trade or business in which you materially participated. See *Rental of Property to a Nonpassive Activity* in Pub. 925 for details about the tax treatment of income from this type of rental property.

**Other.** Enter code type "8" if the property is not one of the other types listed on the form. Attach a statement to your return describing the property.

#### **Line 2**

If you rented out a dwelling unit that you also used for personal purposes during the year, you may not be able to deduct all the expenses for the rental part. "Dwelling unit" (unit) means a house, apartment, condominium, or similar property.

For each property listed on line 1a, report the number of days in the year each property was rented at fair rental value and the number of days of personal use.

A day of personal use is any day, or part of a day, that the unit was used by:

• You for personal purposes,

Any other person for personal purposes, if that person owns part of the unit (unless rented to that person under a "shared equity" financing agreement),

Anyone in your family (or in the family of someone else who owns part of the unit), unless the unit is rented at a fair rental price to that person as his or her main home,

Anyone who pays less than a fair rental price for the unit, or

Anyone under an agreement that lets you use some other unit.

Do not count as personal use:

• Any day you spent working substantially full time repairing and maintaining the unit, even if family members used it for recreational purposes on that day, or

• Any days you used the unit as your main home before or after renting it or offering it for rent, if you rented or tried to rent it for at least 12 consecutive months (or for a period of less than 12 consecutive months at the end of which you sold or exchanged it).

Whether or not you can deduct expenses for the unit depends on whether or not you used the unit as a home in 2013. You used the unit as a home if your personal use of the unit was more than the greater of:

 $\bullet$  14 days, or

• 10% of the total days it was rented to others at a fair rental price.

If you did not use the unit as a home, you can deduct all your expenses for the rental part, subject to the [at-risk rules](#page-1-0) and the [passive activity loss rules](#page-2-0) explained earlier.

If you did use the unit as a home and rented the unit out for fewer than 15 days in 2013, do not report the rental income and do not deduct any rental expenses. If you itemize deductions on Schedule A, you can deduct allowable interest, taxes, and casualty losses.

If you did use the unit as a home and rented the unit out for 15 or more days in 2013, you may not be able to deduct all your rental expenses. You can deduct all the following expenses for the rental part on Schedule E.

- Mortgage interest.
- Real estate taxes.
- Casualty losses.

Other rental expenses not related to your use of the unit as a home, such as advertising expenses and rental agents' fees.

If any income is left after deducting these expenses, you can deduct other expenses, including depreciation, up to the amount of remaining income. You can carry over to 2014 the amounts you cannot deduct.

*Regardless of whether you used the unit as a home, expen-***CAUTION** used the unit as a home, expenses related to days of personal *use do not qualify as rental expenses. You must allocate your expenses based on the number of days of personal use to total use of the property. For example, you used your property for personal use for 7 days and rented it for 63 days. In most cases, 10% (7÷70) of your expenses are not rental expenses and cannot be deducted on Schedule E.*

See Pub. 527 for details.

**QJV.** Check the box for "QJV" if you owned the property as a member of a qualified joint venture reporting income not subject to self-employment tax. See *[Qualified Joint Venture](#page-0-0)*, earlier.

#### **Line 3**

If you received rental income from real estate (including personal property leased with real estate), report the income on line 3. Use a separate column (A, B, or C) for each rental property. Include income received for renting a room or other space.

If you received services or property instead of money as rent, report the fair market value of what you received as rental income on line 3.

If you provided significant services to the renter, such as maid service, report the rental activity on Schedule C or C-EZ, not on Schedule E. Significant services do not include the furnishing of heat and light, cleaning of public areas, trash collection, or similar services.

If you were a real estate dealer, include only the rent received from real estate (including personal property leased with this real estate) you held for the primary purpose of renting to produce income. Do not use Schedule E to report income and expenses from rentals of real estate you held for sale to customers in the ordinary course of your business as a real estate dealer. Instead use Schedule C or C-EZ for those rentals.

<span id="page-5-0"></span>For more details on rental income, use TeleTax topic 414 ( see *What is TeleTax?* in the Instructions for Form 1040), or see Pub. 527.

**Rental income from farm production or crop shares.** Report farm rental income and expenses on Form 4835 if:

You are an individual,

You received rental income based on crops or livestock produced by the tenant, and

• You did not materially participate in the management or operation of the farm.

#### **Line 4**

Report on line 4 royalties from oil, gas, or mineral properties (not including operating interests); copyrights; and patents. Use a separate column (A, B, or C) for each royalty property.

If you received \$10 or more in royalties during 2013, the payer should send you a Form 1099-MISC or similar statement by January 31, 2014, showing the amount you received. Report this amount on line 4.

If you are in business as a self-employed writer, inventor, artist, etc., report your royalty income and expenses on Schedule C or C-EZ.

You may be able to treat amounts received as "royalties" for the transfer of a patent or amounts received on the disposal of coal and iron ore as the sale of a capital asset. For details, see Pub. 544.

Enter on line 4 the gross amount of rent and royalty income, even if state or local taxes were withheld from oil or gas payments you received. Include taxes withheld by the producer on line 16.

# **General Instructions for Lines 5 Through 21**

Enter your rental and royalty expenses for each property in the appropriate column. You can deduct all ordinary and necessary expenses, such as taxes, interest, repairs, insurance, management fees, agents' commissions, and depreciation.

Do not deduct the value of your own labor or amounts paid for capital investments or capital improvements.

Enter your total expenses for mortgage interest (line 12), depreciation expenses and depletion (line 18), and total expenses (line 20) on lines 23c through 23e, respectively, even if you have only one property.

**Renting out part of your home.** If you rent out only part of your home or other property, deduct the part of your expenses that applies to the rented part.

**Credit or deduction for access expenditures.** You may be able to claim a tax credit for eligible expenditures paid or incurred in 2013 to provide access to your business for individuals with disabilities. See Form 8826 for details.

You can also elect to deduct up to \$15,000 of qualified costs paid or incurred in 2013 to remove architectural or transportation barriers to individuals with disabilities and the elderly.

You cannot take both the credit and the deduction for the same expenditures.

### **Line 6**

You can deduct ordinary and necessary auto and travel expenses related to your rental activities, including 50% of meal expenses incurred while traveling away from home. In most cases you can either deduct your actual expenses or take the standard mileage rate. You must use actual expenses if you used more than four vehicles simultaneously in your rental activities (as in fleet operations). You cannot use actual expenses for a leased vehicle if you previously used the standard mileage rate for that vehicle.

You can use the standard mileage rate for 2013 only if you:

Owned the vehicle and used the standard mileage rate for the first year you placed the vehicle in service, or

• Leased the vehicle and are using the standard mileage rate for the entire lease period (except the period, if any, before 1998).

If you take the standard mileage rate, multiply the number of miles driven in connection with your rental activities by 56.5 cents per mile. Include this amount and your parking fees and tolls on line 6.

*You cannot deduct rental or lease payments, depreciation, CAUTION or your actual auto expenses if you use the standard mileage rate.*

If you deduct actual auto expenses:

• Include on line 6 the rental activity portion of the cost of gasoline, oil, repairs, insurance, tires, license plates, etc., and

• Show auto rental or lease payments on line 19 and depreciation on line 18.

If you claim any auto expenses (actual or the standard mileage rate), you must complete Part V of Form 4562 and attach Form 4562 to your tax return.

See Pub. 527 and Pub. 463 for details.

#### **Line 10**

Include on line 10 fees for tax advice and the preparation of tax forms related to your rental real estate or royalty properties.

Do not deduct legal fees paid or incurred to defend or protect title to property, to recover property, or to develop or improve property. Instead, you must capitalize these fees and add them to the property's basis.

## **Lines 12 and 13**

In most cases, to determine the interest expense allocable to your rental activities, you must have records to show how the proceeds of each debt were used. Specific tracing rules apply for allocating debt proceeds and repayment. See Pub. 535 for details.

If you have a mortgage on your rental property, enter on line 12 the amount of interest you paid for 2013 to banks or other financial institutions.

Do not deduct prepaid interest when you paid it. You can deduct it only in the year to which it is properly allocable. Points, including loan origination fees, charged only for the use of money must be deducted over the life of the loan.

If you paid \$600 or more in interest on a mortgage during 2013, the recipient should send you a Form 1098 or similar statement by January 31, 2014, showing the total interest received from you.

If you paid more mortgage interest than is shown on your Form 1098 or similar statement, see Pub. 535 to find out if you can deduct part or all of the additional interest. If you can, enter the entire deductible amount on line 12. Attach a statement to your return explaining the difference. In the space to the left of line 12, enter "See attached."

**Note.** If the recipient was not a financial institution or you did not receive a Form 1098 from the recipient, report your deductible mortgage interest on line 13.

If you and at least one other person (other than your spouse if you file a joint return) were liable for and paid interest on the mortgage, and the other person received Form 1098, report your share of the deductible interest on line 13. Attach a statement to your return showing the name and address of the person who received Form 1098. On the dotted line next to line 13, enter "See attached."

# **Line 14**

You can deduct the cost of repairs made to keep your property in good working condition. Repairs in most cases do not add significant value to the property or extend its life. Examples of repairs are fixing a broken lock or painting a room. Improvements that increase the value of the property or extend its life, such as replacing a roof or renovating a kitchen, must be capitalized and depreciated (that is, they cannot be deducted in full in the year they are paid or incurred). See *Line 18*, later.

## **Line 17**

You can deduct the cost of ordinary and necessary telephone calls related to your rental activities or royalty income (for example, calls to the renter). However, the base rate (including taxes and other charges) for local telephone service for the first telephone line into your residence is a personal expense and is not deductible.

## **Line 18**

Depreciation is the annual deduction you must take to recover the cost or other basis of business or investment property having a useful life substantially beyond the tax year. Land is not depreciable.

Depreciation starts when you first use the property in your business or for the production of income. It ends when you deduct all your depreciable cost or other basis or no longer use the property in your business or for the production of income.

See the Instructions for Form 4562 to figure the amount of depreciation to enter on line 18.

You must complete and attach Form 4562 only if you are claiming:

• Depreciation on property first placed in service during 2013,

Depreciation on listed property (defined in the Instructions for Form 4562), including a vehicle, regardless of the date it was placed in service, or

• A section 179 expense deduction or amortization of costs that began in 2013.

See Pub. 527 for more information on depreciation of residential rental property. See Pub. 946 for a more comprehensive guide to depreciation.

If you have an economic interest in mineral property, you may be able to take a deduction for depletion. Mineral property includes oil and gas wells, mines, and other natural deposits (including geothermal deposits). See Pub. 535 for details.

**Separating cost of land and buildings.**  If you buy buildings and your cost includes the cost of the land on which they stand, you must divide the cost between the land and the buildings to figure the basis for depreciation of the buildings. The part of the cost that you allocate to each asset is the ratio of the fair market value of that asset to the fair market value of the whole property at the time you buy it.

If you are not certain of the fair market values of the land and the buildings, you can divide the cost between them based on their assessed values for real estate tax purposes.

# **Line 19**

Enter on line 19 any ordinary and necessary expenses not listed on lines 5 through 18.

You may be able to deduct, on line 19, part or all of the cost of modifying existing commercial buildings to make them energy efficient. For details, see section 179D, Notice 2006-52, Notice 2008-40, and Notice 2012-26. You can find Notice 2006-52 on page 1175 of Internal Revenue Bulletin 2006-26 at *[www.irs.gov/irb/200626\\_IRB/](http://www.irs.gov/irb/2006-26_IRB/ar11.html)*

*[ar11.html](http://www.irs.gov/irb/2006-26_IRB/ar11.html)*. You can find Notice 2008-40 on page 725 of Internal Revenue Bulletin 2008-14 at *[www.irs.gov/irb/](http://www.irs.gov/irb/2008-14_IRB/ar12.html) [200814\\_IRB/ar12.html](http://www.irs.gov/irb/2008-14_IRB/ar12.html)*. You can find Notice 2012-26 on page 847 of Internal Revenue Bulletin 2012-17 at *[www.irs.gov/irb/201217\\_IRB/](http://www.irs.gov/irb/2012-17_IRB/ar08.html) [ar08.html](http://www.irs.gov/irb/2012-17_IRB/ar08.html)*.

## **Line 21**

If you have amounts for which you are not at risk, use Form 6198 to determine the amount of your deductible loss. Enter that amount in the appropriate column of Schedule E, line 21. In the space to the left of line 21, enter "Form 6198." Attach Form 6198 to your return. For details on the at-risk rules, see  $At-Risk$ *[Rules](#page-1-0)*, earlier.

## **Line 22**

Do not complete line 22 if the amount on line 21 is from royalty properties.

If you have a rental real estate loss from a [passive activity](#page-2-0) (defined earlier), the amount of loss you can deduct may be limited by the passive activity loss rules. You may need to complete Form 8582 to figure the amount of loss, if any, to enter on line 22. See the Instructions for Form 8582 to determine if your loss is limited.

If your rental real estate loss is not from a passive activity or you meet the [exception for certain rental real estate](#page-2-0) [activities](#page-2-0) (explained earlier), you do not have to complete Form 8582. Enter the loss from line 21 on line 22.

If you have an unallowed rental real estate loss from a prior year that after completing Form 8582 you can deduct this year, include that loss on line 22.

# **Parts II and III**

If you need more space in Part II or III to list your income or losses, attach a continuation sheet using the same format as shown in Part II or III. However, be sure to complete the "Totals" columns for lines 29a and 29b, or lines 34a and 34b, as appropriate. If you also completed Part I on more than one Schedule E, use the same Schedule E on which you entered the combined totals in Part I.

**Tax preference items.** If you are a partner, a shareholder in an S

corporation, or a beneficiary of an estate or trust, you must take into account your share of preferences and adjustments from these entities for the alternative minimum tax on Form 6251 or Schedule I (Form 1041).

# **Part II**

# **Income or Loss From Partnerships and S Corporations**

If you are a member of a partnership or joint venture or a shareholder in an S corporation, use Part II to report your share of the partnership or S corporation income (even if not received) or loss.

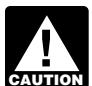

*If you elected to be taxed as a qualified joint venture instead*  **c**<br>**CAUTION** *of a partnership, follow the reporting rules under* [Qualified Joint Ven](#page-0-0)[ture](#page-0-0)*, earlier.*

You should receive a Schedule K-1 from the partnership or S corporation. You should also receive a copy of the Partner's or Shareholder's Instructions for Schedule K-1. Your copy of Schedule K-1 and its instructions will tell you where on your return to report your share of the items. If you did not receive these instructions with your Schedule K-1, see the instructions for Form 1040 or Form 1040NR for how to get tax forms, instructions, and publications. Do not attach Schedules K-1 to your return. Keep them for your records.

If you are treating items on your tax return differently from the way the partnership (other than an electing large partnership) or S corporation reported them on its return, you may have to file Form 8082. If you are a partner in an electing large partnership, you must report the items shown on Schedule K-1 (Form 1065-B) on your tax return the same way the partnership reported the items on Schedule K-1.

#### **Special rules that limit losses.** Please note the following.

If you have an interest in a partnership or S corporation that is involved in a farming business, your losses may be limited if the partnership accepted certain subsidies. You will be notified on the Schedule K-1 if the partnership or S corporation received one of these subsi-

dies. Use [Worksheet 1](#page-11-0) on the last page of these instructions to determine if you have an excess farm loss for the current year. See the Instructions for Schedule F for more details on how to complete the worksheet. If you had a loss from a partnership or S corporation that was not allowed last year because of the excess farm loss rules, see *[Line 27](#page-8-0)* later, for how to report it.

*If you have other farming businesses requiring you to file*  **CAUTION** Schedule F or any Schedule C *activity of processing a farm commodity, you should use one of the worksheets in the Instructions for Schedule F instead of Worksheet 1 on the last page of these instructions.*

If you have a current year loss, or a prior year unallowed loss, from a partnership or an S corporation, see  $At-Risk$ *[Rules](#page-1-0)* and *[Passive Activity Loss Rules](#page-2-0)*, earlier.

Partners and S corporation shareholders should get a separate statement of income, expenses, deductions, and credits for each activity engaged in by the partnership and S corporation. If you are subject to the at-risk rules for any activity, check the box on the appropriate line in Part II, column (e) of Schedule E, and use Form 6198 to figure the amount of any deductible loss. If the activity is nonpassive, enter any deductible loss from Form 6198 on the appropriate line in Part II, column (h) of Schedule E.

• If you have a passive activity loss, in most cases you need to complete Form 8582 to figure the amount of the allowable loss to enter in Part II, column (f), for that activity. But if you are a general partner or an S corporation shareholder reporting your share of a partnership or an S corporation loss from a rental real estate activity and you meet all of the conditions listed earlier under *[Exception for Certain Rental Real](#page-2-0) [Estate Activities](#page-2-0)*, you do not have to complete Form 8582. Instead, enter your allowable loss in Part II, column (f).

If you have passive activity income, complete Part II, column (g), for that activity.

If you have nonpassive income or losses, complete Part II, columns (h) through (j), as appropriate.

#### **Domestic Partnerships**

See the Schedule K-1 instructions before entering on your return other partnership items from a passive activity or income or loss from any publicly traded partnership.

You can deduct unreimbursed ordinary and necessary expenses you paid on behalf of the partnership if you were required to pay these expenses under the partnership agreement. See *[Line 27](#page-8-0)*, later, for how to report these expenses.

Report allowable interest expense paid or incurred from debt-financed acquisitions in Part II or on Schedule A depending on the type of expenditure to which the interest is allocated. See Pub. 535 for details.

If you claimed a credit for federal tax on gasoline or other fuels on your 2012 Form 1040 or Form 1040NR based on information received from the partnership, enter as income in column (g) or column (j), whichever applies, the amount of the credit claimed for 2012.

Part or all of your share of partnership income or loss from the operation of the business may be considered net earnings from self-employment that must be reported on Schedule SE. Enter the amount from Schedule K-1 (Form 1065), box 14, code A (or from Schedule K-1 (Form 1065-B), box 9 (code J1)), on Schedule SE, after you reduce this amount by any allowable expenses attributable to that income.

#### **Foreign Partnerships**

Follow the instructions below in addition to the instructions earlier for *Domestic Partnerships*.

If you are a U.S. person, you may have received Forms 1099-B. 1099-DIV, and 1099-INT reporting your share of certain partnership income, because payors of income to the foreign partnership in most cases are required to allocate and report payments of that income directly to each of the partners of the foreign partnership. If you received both Schedule K-1 and Form 1099 for the same type and source of partnership income, report only the income shown on Schedule K-1 in accordance with its instructions.

If you are not a U.S. person, you may have received Forms 1042-S reporting <span id="page-8-0"></span>your share of certain partnership income, because payors of income to the foreign partnership in most cases are required to allocate and report payments of that income directly to each of the partners of the foreign partnership. If you received both Schedule K-1 and Form 1042-S for the same type and source of partnership income, report the income on your return as follows.

• For all income effectively connected with the conduct of a trade or business in the United States, report only the income shown on Schedule K-1 in accordance with its instructions.

For all income **not** effectively connected with the conduct of a trade or business in the United States, report on page 4 of Form 1040NR only the income shown on Form 1042-S (if you are required to file Form 1040NR).

**Requirement to file Form 8865.** If you are a U.S. person, you may have to file Form 8865 if any of the following applies.

1. You controlled a foreign partnership (that is, you owned more than a 50% direct or indirect interest in the partnership).

2. You owned at least a 10% direct or indirect interest in a foreign partnership while U.S. persons controlled that partnership.

3. You had an acquisition, disposition, or change in proportional interest of a foreign partnership that:

a. Increased your direct interest to at least 10% or reduced your direct interest of at least 10% to less than 10%, or

b. Changed your direct interest by at least a 10% interest.

4. You contributed property to a foreign partnership in exchange for a partnership interest if:

a. Immediately after the contribution, you owned, directly or indirectly, at least a 10% interest in the partnership, or

b. The value of the property you contributed, when added to the value of any other property you or any related person contributed to the partnership during the 12-month period ending on the date of transfer, exceeds \$100,000.

Also, you may have to file Form 8865 to report certain dispositions by a foreign partnership of property you pre-

viously contributed to that partnership if you were a partner at the time of the disposition.

For more details, including penalties for failing to file Form 8865, see Form 8865 and its separate instructions.

#### **S Corporations**

If you are a shareholder in an S corporation, your share of the corporation's aggregate losses and deductions (combined income, losses, and deductions) is in most cases limited to the adjusted basis of your corporate stock and any debt the corporation owes you. Any loss or deduction not allowed this year because of the basis limitation can be carried forward and deducted in a later year subject to the basis limitation for that year.

If you are claiming a deduction for your share of an aggregate loss, attach to your return a computation of the adjusted basis of your corporate stock and of any debt the corporation owes you. See the Schedule K-1 instructions for details.

After applying the basis limitation, the deductible amount of your aggregate losses and deductions may be further reduced by the at-risk rules and the passive activity loss rules. See  $At-Risk$ *[Rules](#page-1-0)* and *[Passive Activity Loss Rules](#page-2-0)*  earlier.

Distributions of prior year accumulated earnings and profits of S corporations are dividends and are reported on Form 1040, line 9a.

Interest expense relating to the acquisition of shares in an S corporation may be fully deductible on Schedule E. For details, see Pub. 535.

Your share of the net income of an S corporation is not subject to self-employment tax.

#### **Line 27**

If you answered "Yes" on line 27, follow the instructions below. If you fail to follow these instructions, the IRS may send you a notice of additional tax due because the amounts reported by the partnership or S corporation on Schedule K-1 do not match the amounts you reported on your tax return.

#### **Losses Not Allowed in Prior Years Due to the At-Risk, Excess Farm Loss, or Basis Limitations**

Enter your total prior year unallowed losses that are now deductible on a separate line in column (h) of line 28. Do not combine these losses with, or net them against, any current year amounts from the partnership or S corporation.

Enter "PYA" in column (a) of the same line.

#### **Prior Year Unallowed Losses From a Passive Activity Not Reported on Form 8582**

Enter on a separate line in column (f) of line 28 your total prior year unallowed losses not reported on Form 8582. Such losses include prior year unallowed losses now deductible because you did not have an overall loss from all passive activities or you disposed of your entire interest in a passive activity in a fully taxable transaction. Do not combine these losses with, or net them against, any current year amounts from the partnership or S corporation.

Enter "PYA" in column (a) of the same line.

#### **Unreimbursed Partnership Expenses**

You can deduct unreimbursed ordinary and necessary partnership expenses you paid on behalf of the partnership on Schedule E if you were required to pay these expenses under the partnership agreement (except amounts deductible only as itemized deductions, which you must enter on Schedule A).

Enter unreimbursed partnership expenses from nonpassive activities on a separate line in column (h) of line 28. Do not combine these expenses with, or net them against, any other amounts from the partnership.

• If the expenses are from a passive activity and you are not required to file Form 8582, enter the expenses related to a passive activity on a separate line in column (f) of line 28. Do not combine these expenses with, or net them against, any other amounts from the partnership.

Enter "UPE" in column (a) of the same line.

### **Line 28**

For nonpassive income or loss (and passive income or losses for which you are not filing Form 8582), enter in the applicable column of line 28 your current year ordinary income or loss from the partnership or S corporation. Report each related item required to be reported on Schedule E (including items of income or loss stated separately on Schedule K-1) in the applicable column of a separate line following the line on which you reported the current year ordinary income or loss. Also enter a description of the related item (for example, depletion) in column (a) of the same line.

If you are required to file Form 8582, see the Instructions for Form 8582 before completing Schedule E.

# **Part III**

# **Income or Loss From Estates and Trusts**

If you are a beneficiary of an estate or trust, use Part III to report your part of the income (even if not received) or loss. You should receive a Schedule K-1 (Form 1041) from the fiduciary. Your copy of Schedule K-1 and its instructions will tell you where on your return to report the items from Schedule K-1. Do not attach Schedule K-1 to your return. Keep it for your records.

If you are treating items on your tax return differently from the way the estate or trust reported them on its return, you may have to file Form 8082.

If you have estimated taxes credited to you from a trust (Form 1041, Schedule K-1, box 13, code A), enter "ES payment claimed" and the amount on the dotted line next to line 37. Do not include this amount in the total on line 37. Instead, enter the amount on Form 1040, line 63, or Form 1040NR, line 62.

A U.S. person who transferred property to a foreign trust may have to report the income received by the trust as a result of the transferred property if, during 2013, the trust had a U.S. beneficiary. See section 679. An individual who received a distribution from, or who was the grantor of or transferor to, a foreign trust must also complete Part III of Schedule B (Form 1040A or 1040) and may have to file Form 3520. In addition, the owner of a foreign trust must ensure that the trust files an annual information return on Form 3520-A.

# **Part IV**

# **Income or Loss From Real Estate Mortgage Investment Conduits (REMICs)**

If you are the holder of a residual interest in a REMIC, use Part IV to report your total share of the REMIC's taxable income or loss for each quarter included in your tax year. You should receive Schedule Q (Form 1066) and instructions from the REMIC for each quarter. Do not attach Schedule(s) Q to your return. Keep them for your records.

If you are treating REMIC items on your tax return differently from the way the REMIC reported them on its return, you may have to file Form 8082.

If you are the holder of a residual interest in more than one REMIC, attach a continuation sheet using the same format as in Part IV. Enter the combined totals of columns (d) and (e) on Schedule E, line 39. If you also completed Part I on more than one Schedule E, use the same Schedule E on which you entered the combined totals in Part I.

REMIC income or loss is not income or loss from a passive activity.

**Note.** If you are the holder of a regular interest in a REMIC, do not use Schedule E to report the income you received. Instead, report it on Form 1040, line 8a.

**Column (c).** Report the total of the amounts shown on Schedule(s) Q, line 2c. This is the smallest amount you are allowed to report as your taxable income (Form 1040, line 43). It is also the smallest amount you are allowed to report as your alternative minimum taxable income (AMTI) on Form 6251, line 28.

If the amount in column (c) is larger than your taxable income would otherwise be, enter the amount from column (c) on Form 1040, line 43. Similarly, if the amount in column (c) is larger than your AMTI would otherwise be, enter the amount from column (c) on Form

6251, line 28. Enter "Sch Q" on the dotted line to the left of this amount on Form 1040, line 43, and Form 6251, line 28, if applicable.

**Note.** These rules also apply to estates and trusts that hold a residual interest in a REMIC. Be sure to make the appropriate entries on the comparable lines on Form 1041.

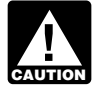

*Do not include the amount shown in column (c) in the to***caution** *tal on Schedule E, line 39.* 

**Column (e).** Report the total of the amounts shown on Schedule(s) Q, line 3b. If you itemize your deductions, include this amount on Schedule A (Form 1040), line 23.

# **Part V Summary**

## **Line 42**

You will not be charged a penalty for underpayment of estimated tax if:

1. Your gross farming or fishing income for 2012 or 2013 is at least two-thirds of your gross income, and

2. You file your 2013 tax return and pay the tax due by March 3, 2014.

**Paperwork Reduction Act Notice.** We ask for the information on this form to carry out the Internal Revenue laws of the United States. You are required to give us the information. We need it to ensure that you are complying with these laws and to allow us to figure and collect the right amount of tax.

You are not required to provide the information requested on a form that is subject to the Paperwork Reduction Act unless the form displays a valid OMB control number. Books or records relating to a form or its instructions must be retained as long as their contents may become material in the administration of any Internal Revenue law. Generally, tax returns and return information are confidential, as required by section 6103.

The time needed to complete and file this form will vary depending on individual circumstances. The estimated burden for individual taxpayers filing this form is included in the estimates

shown in the instructions for their individual income tax return. The estimated burden for all other taxpayers who file this form is approved under OMB control number 1545-1972 and is shown next.

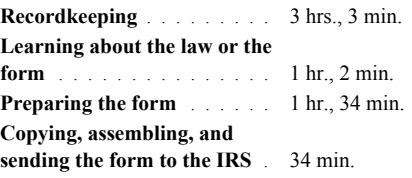

If you have comments concerning the accuracy of these time estimates or suggestions for making this form simpler, we would be happy to hear from you. See the instructions for the tax return with which this form is filed.

# <span id="page-11-0"></span>Worksheet 1 — Excess farm loss from an interest in a **partnership or S corporation involved in farming business(es)**

**ALUTION** 

*In determining if you have an excess farm loss, do not take into account any deductions for losses arising by reason of fire, storm, or other casualty, or by reason of disease or drought, involving your farm businesses.*

**Note.** When instructed in the worksheet below to enter an amount from line 30, 31, or 32 of Schedule E, include only the amount on that line that relates to farming businesses.

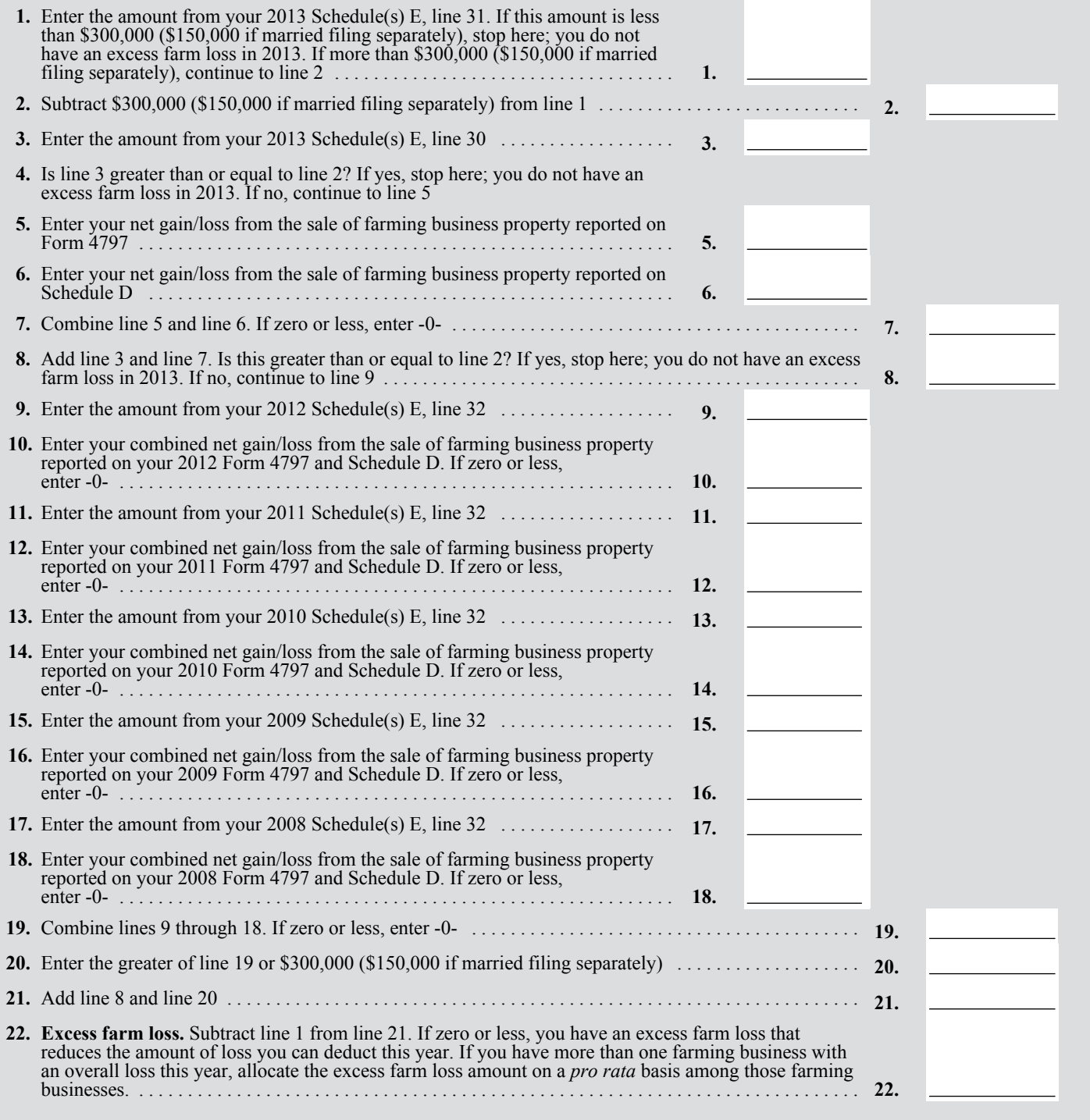